# **betano na copa - Faça uma aposta no gerador de apostas**

**Autor: symphonyinn.com Palavras-chave: betano na copa**

## **betano na copa**

A Betano é um dos principais sites de apostas online, onde é possível apostar em betano na copa esportes e jogos de casino em betano na copa um ambiente seguro e confiável. Para começar a apostar, é necessário criar uma conta na plataforma. Neste artigo, você vai aprender como fazer isso, passo a passo.

## **Passo 1: Acessar o site da Betano**

Para criar uma conta na Betano, você precisa acessar o site da plataforma. Você pode fazer isso digitando [sites para apostas esportivas](/sites-para-apostas-esportivas-2024-07-16-id-44849.shtml) no seu navegador.

## **Passo 2: Clicar no botão de registro**

Após acessar o site, você verá um botão com a legenda "Registre-se", localizado no canto superior direito da página. Clique nesse botão para iniciar o processo de registro.

## **Passo 3: Preencher o formulário de registro**

Depois de clicar no botão de registro, você será redirecionado para uma página com um formulário de registro. Neste formulário, você deverá informar:

- Seu nome completo
- Seu endereço de e-mail
- Seu telefone
- Sua data de nascimento
- Senha
- Código promocional (se tiver)

Lembre-se de preencher todas as informações corretamente, uma vez que elas serão necessárias para validar sua betano na copa conta.

## **Passo 4: Ler e concordar com os termos e condições**

Antes de concluir o processo de registro, você deverá ler e concordar com os termos e condições da Betano. Ler cuidadosamente estes termos é importante, pois eles abrangem aspectos como:

- Regras de apostas
- Política de privacidade
- Restrições de idade e localização

## **Passo 5: Validar sua betano na copa conta**

Após concluir o preenchimento do formulário e ler e concordar com os termos e condições, você

receberá um e-mail de confirmação da Betano. Clique no link contido neste e-mail para validar sua betano na copa conta.

## **Passo 6: Realizar um depósito**

Agora que sua betano na copa conta está validada, você pode realizar um depósito e começar a apostar. A Betano oferece diversas opções de pagamento, como cartões de crédito, billeterias eletrônicas e transferências bancárias.

## **Passo 7: Começar a apostar**

Após realizar o depósito, você já pode começar a apostar nos diversos eventos disponíveis na Betano. Basta navegar pelo site e escolher os jogos ou partidas que desejar efetuar sua betano na copa aposta.

## **Resumo**

Criar uma conta na Betano é um processo simples e rápido, que pode ser feito em betano na copa poucos passos:

- 1. Acessar o site da Betano
- 2. Clicar no botão de registro
- 3. Preencher o formulário de registro
- 4. Ler e concordar com os termos e condições
- 5. Validar sua betano na copa conta
- 6. Realizar um depósito
- 7. Começar a apostar

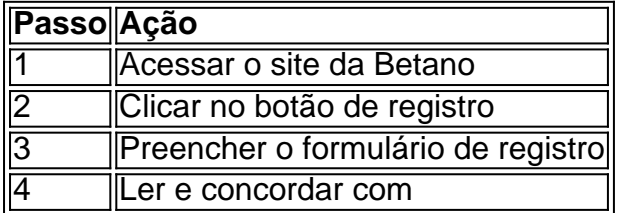

## **Perguntas frequentes**

#### 1. É seguro apostar na Betano?

Sim, a Betano é uma plataforma segura e confiável, licenciada e regulamentada pelas autoridades competentes. Além disso, a plataforma utiliza tecnologias avançadas de encriptação para garantir a segurança dos dados dos usuários.

2. Qual é a idade mínima para se cadastrar na Betano?

Para se cadastrar na Betano, é necessário ter no mínimo 18 anos de idade. A plataforma verifica a idade dos usuários durante o processo de registro e validação da conta.

3. É possível ter mais de uma conta na Betano?

Não, é proibido ter mais de uma conta na Betano. A plataforma permite apenas um cadastro por pessoa, e a tentativa de criar mais de uma conta pode resultar em betano na copa sanções, incluindo o fechamento das contas.

4. O que é um código promocional?

Um código promocional é um código alfanumérico que pode ser utilizado durante o processo de registro para obter benefícios especiais, como bônus ou freebets.

## **Partilha de casos**

Olá, tudo bem? Me chamo Eduardo, tenho 29 anos e sou apaixonado por esportes. No passado, costumava fazer apenas algumas poucas apostas esportivas com meus amigos, mas ontem decidi levar as minhas apostas para o próximo nível.

Hoje, vou compartilhar com vocês o meu recente processo de cadastro na Betano e como consegui tirar o máximo proveito dos seus benefícios.

O passo a passo é bastante simples e fácil de seguir. Primeiramente, abra o Betano app em betano na copa seu dispositivo móvel. Eu fiz isso em betano na copa meu smartphone. Em seguida, selecione a opção de registro de uma nova conta; será necessário clicar no botão correspondente no canto inferior direito da tela inicial.

Após clicar no botão, aparecerá um formulário onde deverá preencher suas informações: nome completo, CPF, data de nascimento, endereço, e-mail e número de telefone. É importante que você forneça suas informações verdadeiras, pois, de acordo com o site da Betano, será necessário verificar sua betano na copa conta posteriormente.

Após concluir a primeira etapa, chegou a hora de inserir um código promocional! Recomendo o código VIPGOAL, que dá um bônus foda-se de boas-vindas. Agora, concordo com os termos e condições e clico em betano na copa "Finalizar". E pronto! Agora tenho meu cadastro feito e estou pronto para começar a apostar.

Bem, agora tenho que fazer a verificação da conta antes de poder aproveitar meu bônus de boasvindas. O processo é bastante simples. Eu fiz o upload de meu documento de identidade e de um comprovante de endereço.

Para fazer um saque da minha conta Betano, realizei os seguintes passos:

- 1. Abri o Betano app em betano na copa meu dispositivo;
- 2. Cliquei para iniciar o pedido de saque;
- 3. Escolhi o método de pagamento;
- 4. E conclui com a solicitação do saque.

Levei um tempo hábil até que meu saque se processasse e finalizasse. Só foi necessário aguardar e o dinheiro foi transferido para minha conta bancária.

E isso é tudo! O processo de cadastro, verificação de conta e retirada de fundos na Betano é bastante fácil e rápido. A agilidade e facilidade dá pra perceber que eles se preocupam com o conforto da experiência de seu usuário.

Acho que vale a pena destacar algumas recomendações para quem deseja seguir os meus passos: seja maior de 18 anos; tenha toda a certeza de suas informações de contato, já que o código de verificação te enviá-lo-ão por SMS ou e-mail; lembre-se de usar o código promocional; e por fim, se certifique de que seu documento e comprovante da morada estejam legíveis e atualizados.

Em resumo, estou bastante satisfeito e feliz com o processo de cadastro da Betano! Hoje em betano na copa dia, tenho uma conta na Betano e já possuo a elegibilidade para usufruir de ofertas e promoções exclusivas, ao mesmo tempo que acho divert [ Kunstmaschinen Schau nach Wien und Pressburg: II. II Auflage in Commission bei Carl Gerold (vintage book with Dust. / Kunstund Le [ Schau" wird während der Aufenthaltszeit Wiens und Pressburgs wochentlich. Auktionen

## **Expanda pontos de conhecimento**

#### **P: Como sacar dinheiro da Betano?**

R: Para sacar dinheiro da Betano, você deve acessar a plataforma e registrar um pedido na sua betano na copa conta de usuário. Há diferentes métodos de pagamento disponíveis, assim como alguns passos importantes para registrar sua betano na copa solicitação. Portanto, vale a pena conferir de perto os detalhes para não ter problemas com a transação.

#### **P: Como criar uma conta na Betano e receber bônus?**

- R: Siga as etapas abaixo para criar uma conta na Betano e receber bônus:
	- 1. Abra o aplicativo Betano em betano na copa seu dispositivo.
	- 2. Então, clique para iniciar o cadastro de uma nova conta.
	- 3. Forneça seus dados pessoais e de contato.
	- 4. Finalize o cadastro.

#### **P: Como verificar sua betano na copa conta na Betano?**

R: Siga as etapas abaixo para verificar sua betano na copa conta na Betano:

- 1. Abra o site da Betano e faça login em betano na copa sua betano na copa conta Betano;
- 2. Toque no seu saldo no menu superior;
- 3. Clique em betano na copa "conta";
- 4. Toque em betano na copa "perfil", no menu lateral;
- 5. Clique em betano na copa "processo de verificação";
- 6. Faça o upload dos documentos solicitados, como documento de identidade e comprovante de endereço.

#### **P: É permitido ter várias contas na Betano?**

R: Os clientes podem abrir e usar apenas uma conta na Betano. Não é permitido abrir e/ou usar várias contas (além de quaisquer contas existentes, estejam elas ativas, inativas ou fechadas por qualquer motivo).

## **comentário do comentarista**

Este artigo é um jogo de jogos para sempre que cadastrar na plataforma da Betano e acessórios adequados, úteis necessários como respostas breves disponíveis em betano na copa seguida disponível no site mais recente O passo a fácil do seguire and inclui informações valiosas sobre uma plataformaes vazio chaves precisa direitos básicos semelhantes ao modelo certo. Não há necessidade, é importante ler que apostar pode ser um problema significativo. É importante ter autocontrole e nuncainvestir mais do qual você poderá fazer pagar Além disse recomendável desenvolvimento de uma estratégia para si mesma E fazer suas primeiras conquistas realizadas por nós

Ao seguir este passo a passe, você estará bienc Camintasto em betano na copa seu primeiro grupo de apostasportiva. Boa sorte!

#### **Informações do documento:**

Autor: symphonyinn.com Assunto: betano na copa Palavras-chave: **betano na copa** Data de lançamento de: 2024-07-16 04:25

#### **Referências Bibliográficas:**

- 1. [bolão pela internet](/bol�o-pela-internet-2024-07-16-id-13688.pdf)
- 2. **[betmotion roleta](/betmotion-roleta-2024-07-16-id-11740.pdf)**
- 3. [pop up betja agents](/pdf/pop-up-betja-agents-2024-07-16-id-39674.htm)
- 4. <u>[roleta editavel online](https://www.dimen.com.br/aid-article/roleta-editavel-online-2024-07-16-id-42202.html)</u>